## **Cornelsen**

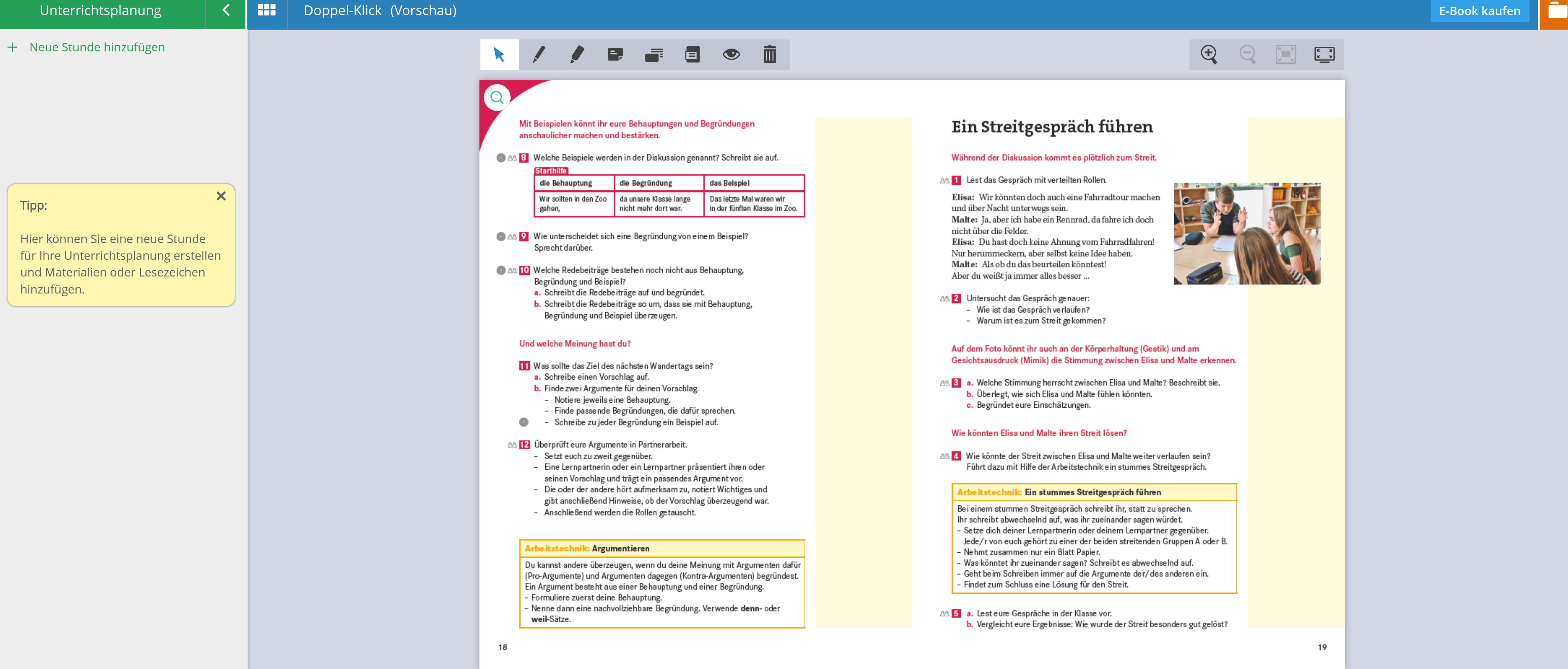

18 - 19

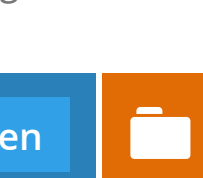